## Inferring a biological network from transcriptomic data and using (some standard) GGMs approaches

Guillem Rigaill

October 12, 2016

[Correlation, partial correlation and GGMs](#page-2-0)

[Correlation and partial correlation in simulations](#page-12-0)

[An application to a well defined biological problem](#page-22-0)

<span id="page-1-0"></span>[An application to a "less well" defined biological problem](#page-28-0)

KID KØD KED KED E 1990

## <span id="page-2-0"></span>[Correlation, partial correlation and GGMs](#page-2-0)

KOKK@KKEKKEK E 1990

#### Models and application to transcriptomic data

- 1. Some well defined statistical models, quantities and goals
	- $\triangleright$  Covariance
	- $\blacktriangleright$  Inverse-covariance
	- $\blacktriangleright$  Goal: Infer the network
		- $\triangleright$  non-zero coefficients of the inverse-covariance matrix
- 2. Some less well defined biological goals and questions
	- $\triangleright$  Sometimes?: infer the "whole network" This is difficult because:
		- $\triangleright$  We only have transcriptomic data ?
		- $\triangleright$  We don't look at DNA, RNA, protein, miRNA...
		- $\triangleright$  We have a mixed population of cells
		- $\blacktriangleright$  We have "little" data  $n << p$
		- $\triangleright$  We don't know which gene we should look at
	- ▶ More often?: detecting interesting (direct) interactions ?

KELK KØLK VELKEN EL 1990

 $\blacktriangleright$  key genes, key groups of genes...

#### Correlation to infer a network

 $\blacktriangleright$  Compute the correlation matrix

- Fairly easy  $\mathcal{O}(n^2)$
- $\triangleright$  Similar expression profiles  $\rightarrow$  high-correlation
	- $\triangleright$  co-regulation ?
- $\triangleright$  Predict an edge between two genes if their absolute correlation is above a given threshold
- $\blacktriangleright$  Some questions/difficulties:
	- $\blacktriangleright$  How to set the threshold ?
	- $\triangleright$  If we aim at recovering genes with similar expression profiles why not clustering ?
	- If we have enough data we can do better than that and detect direct interactions using partial correlation and GGMs

**KORKARA REPASA DA VOCA** 

## Graphical model

Definition: A graphical model gives a graphical (intuitive) representation of the dependence structure of a probability distribution. It links:

- **a** random vector  $X = \{X_1, \ldots, X_p\}$  with distribution  $\mathbb{P}$ ,
- **a** graph  $\mathcal{G} = (\mathcal{P}, \mathcal{E})$  where
	- $P = \{1, \ldots, p\}$  is the set of nodes associated to each variable,
	- $\triangleright$   $\mathcal E$  is a set of edges describing the dependence relationship of  $X \sim \mathbb{P}$ .

<span id="page-5-0"></span>Conditional independence graph: It is the undirected graph  $\mathcal{G} = {\mathcal{P}, \mathcal{E}}$  where

$$
(i,j)\notin\mathcal{E}\Leftrightarrow X_i\perp\!\!\!\perp X_j|\mathcal{P}\backslash\{i,j\}.
$$

**KORKAR KERKER SAGA** 

## Gaussian Graphical models

Multivariate Gaussian assumption Let Χ  $\sim \mathcal{N}(\bm{0}_\rho, \bm{\Sigma})$  and  $\boldsymbol{\Theta} = \boldsymbol{\Sigma}^{-1}$  the precision matrix.

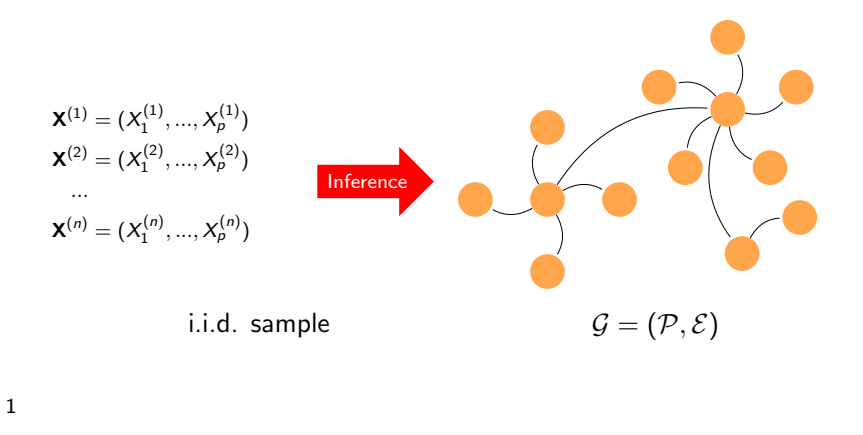

<span id="page-6-0"></span>1kindly provided by J. Chiquet

#### GGM and partial covariance

1. Suppose 
$$
X \sim \mathcal{N}(\boldsymbol{\mu}, \begin{pmatrix} \Sigma_{aa} & \Sigma_{ba} \\ \Sigma_{ab} & \Sigma_{bb} \end{pmatrix})
$$
, then

 $\blacktriangleright$   $X_{\scriptscriptstyle\cal a}$  is Gaussian with distribution  ${\cal N}(\boldsymbol\mu_{\scriptscriptstyle\cal a}, \boldsymbol\Sigma_{\scriptscriptstyle\cal a\boldsymbol a})$ 

 $\blacktriangleright$   $X_{\mathsf{a}} | X_{\mathsf{b}} = x$  is Gaussian with distribution  $\mathcal{N}(\boldsymbol{\mu}_{\mathsf{a} | \mathsf{b}}, \boldsymbol{\Sigma}_{\mathsf{a} | \mathsf{b}}).$ 

- 2. Partial covariance/correlation and conditional independance
	- $\blacktriangleright$  Let X, Y, Z be real random variables.

 $cov(X, Y|Z) = cov(X, Y) - cov(X, Z)cov(Y, Z)/Var(Z)$ .

<span id="page-7-0"></span> $\triangleright$  When X, Y, Z are jointly Gaussian, then

 $cov(X, Y|Z) = 0 \Leftrightarrow cov(X, Y|Z) = 0 \Leftrightarrow X \perp Y|Z$ .

**KORK E KERKERKERKOR** 

#### Gold standard convexified penalized approaches

1. Penalized likelihood (Banerjee et al., Yuan and Lin, 2008)}

$$
\hat{\boldsymbol{\Theta}}_{\lambda} = \arg\max_{\boldsymbol{\Theta} \in \mathbb{S}_+} \ell(\boldsymbol{\Theta};\boldsymbol{X}) - \lambda \|\boldsymbol{\Theta}\|_1
$$

2. Neighborhood Selection (Meinshausen and Bülhman, 2006)}

$$
\widehat{\boldsymbol{\beta}}^{(i)} = \underset{\boldsymbol{\beta} \in \mathbb{R}^{p-1}}{\arg \min} \frac{1}{n} \left\| \mathbf{X}_{i} - \mathbf{X}_{\setminus i} \boldsymbol{\beta} \right\|_{2}^{2} + \lambda \left\| \boldsymbol{\beta} \right\|_{1}
$$

3. CLIME – Pseudo-likelihood (Cai et al., 2011; Yuan, 2010)}

$$
\widehat{\boldsymbol{\Theta}} = \argmin_{\boldsymbol{\Theta}} \|\boldsymbol{\Theta}\|_1 \text{ subjected to } \left\| n^{-1} \mathbf{X}^t \mathbf{X} \boldsymbol{\Theta} - \mathbf{I} \right\|_\infty \le \lambda
$$

KELK KØLK VELKEN EL 1990

Some theoretical results with practical applications

- 1. Selection consistency (Ravikumar, Wainwright, 2009-2012) Denote  $d = \max_{i \in \mathcal{P}} (\text{degree}_i)$ . Consistency for an appropriate *λ* and
	- ►  $n \approx \mathcal{O}(d^2 \log(p))$  for the graphical Lasso and Clime.
	- $\triangleright$   $n \approx \mathcal{O}(d \log(p))$  for neighborhood selection (sharp).

#### 2. Ultra high-dimension phenomenon (Verzelen, 2011)

Minimax risk for sparse regression with  $d$ -sparse models blows-up when

$$
\frac{d \log(p/d)}{n} \ge 1/2, \qquad (e.g., n = 50, p = 200, d \ge 8).
$$

4 0 > 4 4 + 4 = + 4 = + = + + 0 4 0 +

## The R package huge

Here I will use the R package huge (Zhao et al. 2012):

**KORKARA REPASA DA VOCA** 

- $\blacktriangleright$  fairly easy to use
- $\triangleright$  semi-parametric version (copula...)
- $\triangleright$  some model selection tools (ebic, stars)
- $\blacktriangleright$  some simulation fonctions

```
suppressMessages(
  library(huge, quietly=TRUE)
  )
```
## Some datasets to test some standard GGMs approaches ?

#### 1. Simulated data

- $\triangleright$  Test that an approach is working under some simple conditions
- $\triangleright$  Especially usefull when the approach has no underlying model
- $\blacktriangleright$  Essential sanity check
- 2. Arabidopsis thaliana data (infer a network)
	- $\blacktriangleright$  10 samples (sepal primordium)
	- $\triangleright$  35 genes involved in a known network (F. Monéger)
	- $\triangleright$  Goal: can we recover part of the network using GGMs ?
- 3. Breast cancer data (pinpoint interesting genes/pathways)
	- Several hundred breast cancers (estrogen receptor  $+$  and  $-$ )

**KORKAR KERKER SAGA** 

- $\triangleright$  Several thousand genes
- $\triangleright$  Goal: How can GGMs approaches help ?

## <span id="page-12-0"></span>[Correlation and partial correlation in simulations](#page-12-0)

KOKK@KKEKKEK E 1990

#### Some simple simulations (network with hubs)

```
set.seed(11)
n \leftarrow 80; d <- 10;
rd.net <- huge.generator(n, ## number of samples
                           d, ## number of genes
                           graph="hub", ## type of net
                           g=2, ## number of group)
                           verbose=FALSE)
```
**KOD KAD KED KED DRA** 

## Some simple simulations (network with hubs)

#### plot(rd.net)

#### **Adjacency Matrix Covariance Matrix**

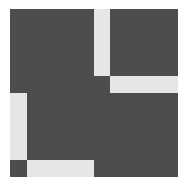

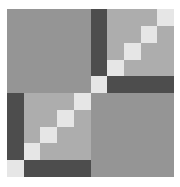

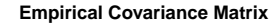

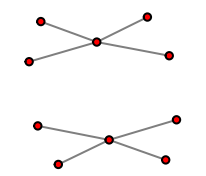

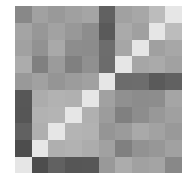

**KOD KAD KED KED DRA** 

## Inference using GGMs and correlation

1. Inference

```
## glasso, mb and ct
glasso <- huge(rd.net$data, method="glasso",
               nlambda=50, verbose=F)
mb <- huge(rd.net$data, method="mb",
           nlambda=50, verbose=F)
corthr <- huge(rd.net$data, method="ct",
              nlambda = 50, verbose=F)
```
#### 2. Selection

## glasso, mb and ct glasso.sel <- huge.select(glasso, "stars", verbose=F) mb.sel <- huge.select(mb, "stars", verbose=F) corthr.sel <- huge.select(corthr, "stars", verbose=F) Inference using GGMs and correlation (results)

```
gr.glasso <- graph.adjacency(glasso.sel$refit)
V(gr.glasso)$label.cex <- 2
V(gr.glasso)$color <- rep(c("blue", "red"), each=5)
par(mfrow=c(1, 3))plot(gr.glasso, vertex.size=30, edge.arrow.mode = "-")
plot(gr.mb, vertex.size=30, edge.arrow.mode = "-")
plot(gr.cor, vertex.size=30, edge.arrow.mode = "-")
```
- モニ (キト (ミト (キト・ヨー)

 $2990$ 

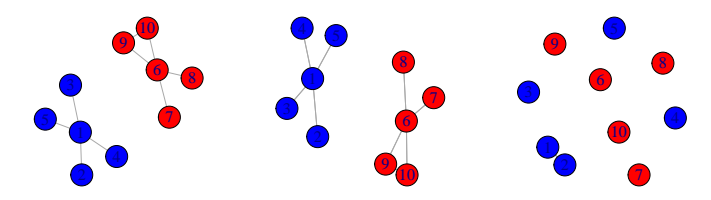

#### A bit of code to run a simulation

```
suppressMessages(require(reshape2))
one.simu <- function(i) {
  1bd.c \leq seq(1, 0, -10^-2);
  d \leftarrow 25; seq.n \leftarrow c(10, 15, 30, 50, 100, 150, 300, 500)
  out <- data.frame(t(sapply(seq.n, function(n) {
   exp <- huge.generator(n, d, graph="cluster",
                          g=3, prob=1, verbose=F)
   gl <- huge (exp$data, method="glasso", nlambda=50, verbos
   cthr <- huge(exp$data, method="ct", lambda=lbd.c, verbos
   res.cthr <- perf.auc(perf.roc(cthr$path, exp$theta))
   res.gl <- perf.auc(perf.roc(gl$path, exp$theta))
   return(setNames(c(res.gl,res.cthr,n,i),
   c("glasso","correlation","sample size", "simu")))
  })))
return(melt(out, measure.vars = 1:2, value.name = "score"))
```
#### suppressMessages(library(parallel)) res <- do.call(rbind, mclapply(1:40, one.simu, mc.cores=4))

Simulation results (cluster - clique)

suppressMessages(library(ggplot2)) ggplot(res, aes(x=factor(sample.size), y=score)) + #geom\_point(alpha=.5, aes(group=variable,colour=variable)) + geom\_boxplot(aes(colour=variable))

**KORK EXTERNE PROVIDE** 

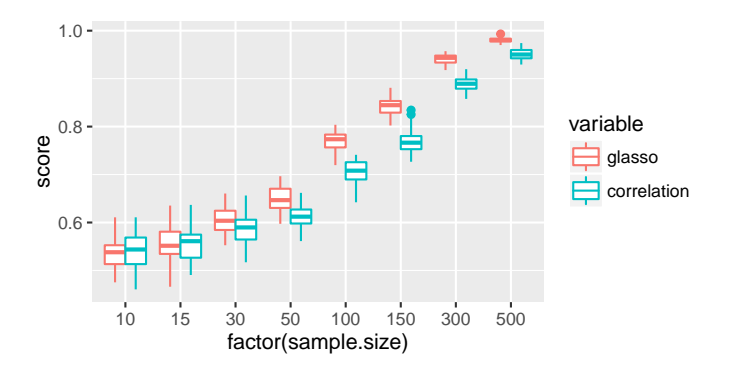

Simulation results (cluster, connection probability of 0.5)

suppressMessages(library(ggplot2)) ggplot(res\_rd, aes(x=factor(sample.size), y=score)) + #geom\_point(alpha=.5, aes(group=variable,colour=variable)) + geom\_boxplot(aes(colour=variable))

 $\mathbf{A} \equiv \mathbf{A} + \mathbf{A} + \mathbf{B} + \mathbf{A} + \mathbf{B} + \mathbf{A} + \mathbf{B} + \mathbf{A} + \mathbf{B} + \mathbf{A} + \mathbf{B} + \mathbf{A} + \mathbf{B} + \mathbf{A} + \mathbf{B} + \mathbf{A} + \mathbf{B} + \mathbf{A} + \mathbf{B} + \mathbf{A} + \mathbf{B} + \mathbf{A} + \mathbf{B} + \mathbf{A} + \mathbf{B} + \mathbf{A} + \mathbf{B} + \mathbf{A} + \mathbf{B} + \mathbf{A} + \math$ 

 $2990$ 

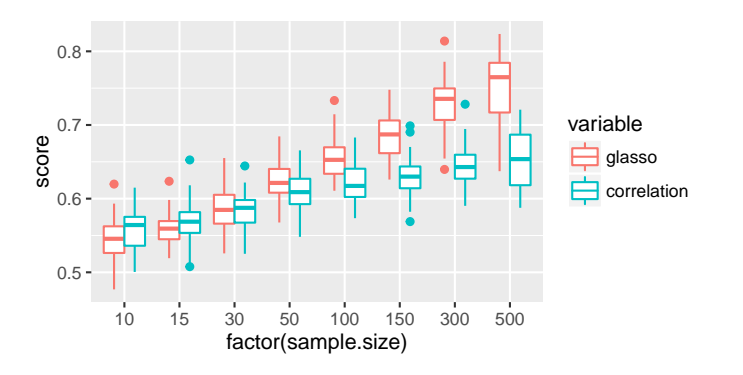

Simulation results (random, connection probability of 0.3)

suppressMessages(library(ggplot2)) ggplot(res\_rd, aes(x=factor(sample.size), y=score)) +  $\# q$ eom\_point(alpha=.5, aes(qroup=variable,colour=variable)) geom\_boxplot(aes(colour=variable))

 $\mathbf{E} = \mathbf{A} \oplus \mathbf{B} + \mathbf{A} \oplus \mathbf{B} + \mathbf{A} \oplus \mathbf{B} + \mathbf{A} \oplus \mathbf{A}$ 

 $2990$ 

<span id="page-21-0"></span>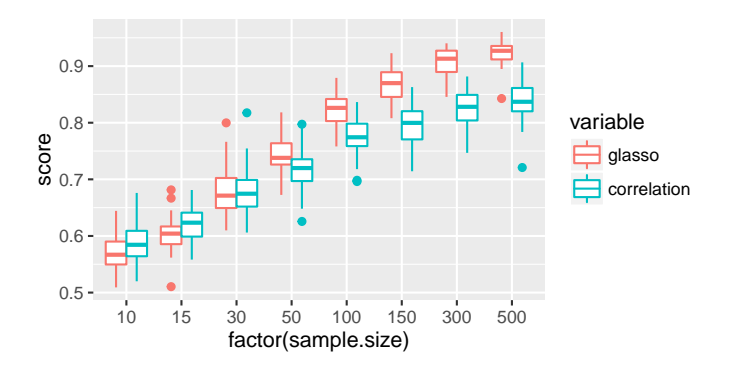

## <span id="page-22-0"></span>[An application to a well defined biological](#page-22-0) [problem](#page-22-0)

K ロ ▶ K @ ▶ K 할 ▶ K 할 ▶ . 할 . ⊙ Q Q ^

### A well characterized network (La Rota et al. 2011)

Construction of a sepal primordium network

- $\blacktriangleright$  Extensive literature/database search
- $\triangleright$  Expression pattern of different zones of the sepal primordium

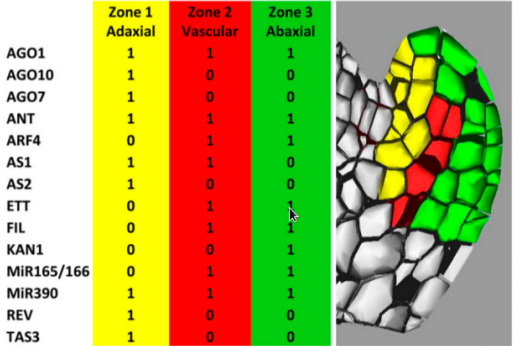

#### A well characterized network

Construction of a sepal primordium network

- $\blacktriangleright$  Successive refinement of the network
- $\triangleright$  Coherence with observed expression patterns (zone of the sepal primordium)

<span id="page-24-0"></span>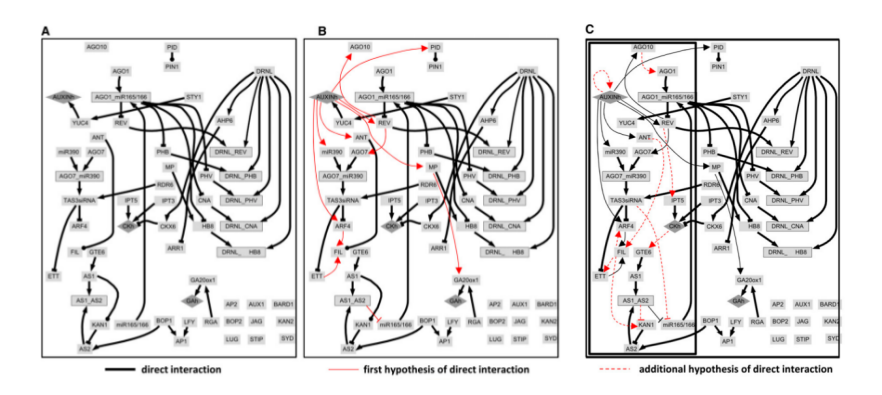

#### Can we recover part of this network ?

- 1. Transcriptomic profiles
	- $\blacktriangleright$  2 × 10 samples
	- $\blacktriangleright$  16 genes
	- $\blacktriangleright$  a biologically known network

<span id="page-25-0"></span>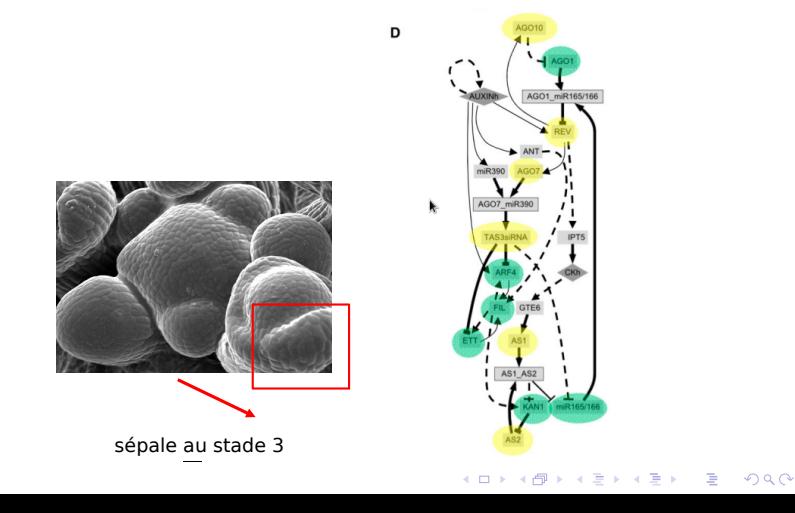

#### Analysis with huge

1. Load the data

load( file="data\_school/Expr.RData") load(file="data\_school/Netw\_FM.RData")

2. Run cor, glasso and glasso with non-paranormal transformation

```
Q=huge.npn(X, npn.func="truncation", verbose=F)
lambdas \leq rev(1/100 * 10^{\circ}seq(0, 2, 1)length.out=100))
res.glasso.t <- huge((Q), method="glasso",
                      lambda=lambdas, verbose=F)
res.glasso <- huge((X), method="glasso",
                    lambda=lambdas, verbose=F)
```

```
1bd.c \leq seq(1, 0, by = -10^-2)
res.cor.t <- huge(X, method="ct",
                   lambda=lbd.c, verbose=F)
```
#### Transformation is important

data <- rbind(roc.glasso.t, roc.glasso, roc.cor.t) ggplot(data, aes(x=fallout, y=recall, group=method)) + geom\_line(aes(colour = method))

<span id="page-27-0"></span>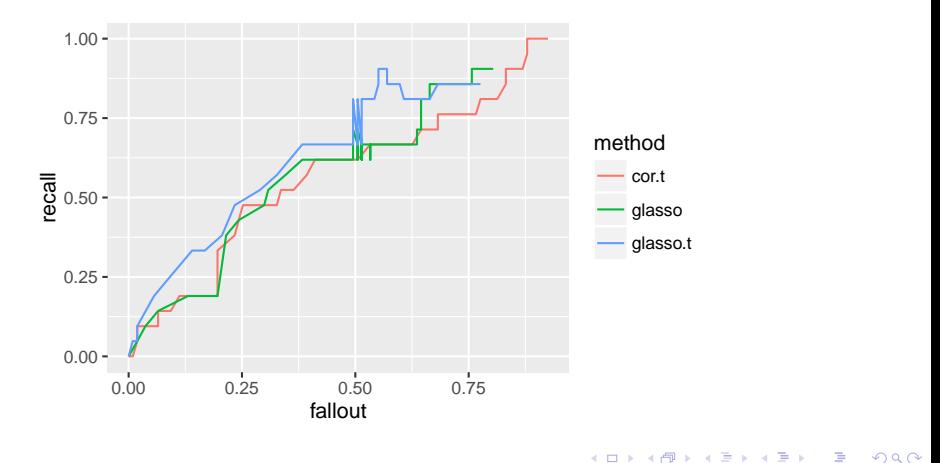

# <span id="page-28-0"></span>[An application to a "less well" defined biological](#page-28-0) [problem](#page-28-0)

K ロ X ( d ) X 등 X X 등 X ( 등 ) - 이익어

#### Breast cancer ER+ and ER-

 $\blacktriangleright$  1st cancer in women  $\sim$  50000 new cases per year in France

K ロ ▶ K 個 ▶ K 할 ▶ K 할 ▶ 이 할 → 9 Q Q →

- $\blacktriangleright$  Very heterogenous disease
- $\blacktriangleright$  Two main subgroups
	- 1. Estrogen receptor positive
	- 2. Estrogen receptor negative

Transcriptome data for ER+ and ER- tumors

We will look at a fairly large public datasets from Guedi et al. 2011:

```
load ("data_school/breast_cancer_guedj11.RData")
load ("data_school/gen.name_.RData")
gene.name <- unlist(gene.name)
data.raw <- expr
```
table(class.ER)

## class.ER ## ERm ERp ## 162 375

## Filtering Not.Known genes

```
toDiscard <- which(gene.name == "Not.Known")
gene.name <- gene.name[-toDiscard]
data.raw <- data.raw[-toDiscard, ]
```
**KORKARA REPASA DA VOCA** 

We get

dim(data.raw)

## [1] 41248 537

#### Differential analysis

3. Do we detect some gene expression differences ?

```
suppressMessages(library(limma))
design \le cbind(Moy=1, Erp=(class.ER == "ERp")+0)
fit <- lmFit(data.raw, design=design)
fit <- eBayes(fit)
res <- topTable(fit, coef="Erp", number=10^5,
                genelist=fit$genes, adjust.method="BH",
              sort.by="none", resort.by=NULL,
              p.value=1, lfc=0, confint=FALSE)
```
**KOD KAD KED KED DRA** 

#### Many genes are differentially expressed

- 1. The histogram of p-values looks good
- 2. This is a well known fact  $(ER +$  and  $ER -$  are very different)

```
sum(res$adj.P.Val <math>10^- -5</math>)
```
## [1] 5907

hist(res\$P.Value, breaks=30, col="grey", main="P-values ER- vs ER+")

**P−values ER− vs ER+**

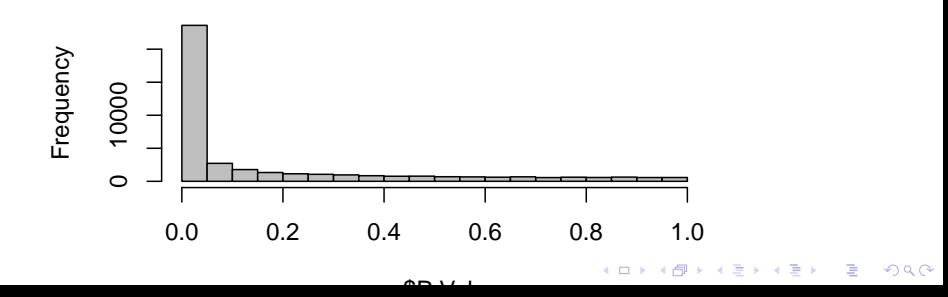

What to do with this list of genes ?

ESR1 has the most significant p-values

gene.name[order(res\$adj.P.Val)[1]]

## 205225\_at ## "ESR1"

#### Network analysis

- $\triangleright$  Could we find partners of ESR1 that are specific to ER + ?
- $\triangleright$  We cannot infer a network on 41000 genes (Verzelen 2011)

**KORKARA REPASA DA VOCA** 

- $\triangleright$  Most differentially expressed genes
- $\triangleright$  Most varying genes
- $\blacktriangleright$  Look at a specif pathway...

#### Selecting some probes

1. Take the 20 most differentially expressed, removing duplicated genes (several probes per gene)

```
selected_gene <- order(res$P.Value)[1:200]
sel.name <- gene.name[selected_gene]
selected_gene <- selected_gene[match(unique(sel.name),
                                     sel.name)][1:20]
```
sel.name <- gene.name[selected\_gene]

2. We get two small datasets  $(ER+/ER-)$ 

```
data.ERm <- t(data.raw[selected_gene,
                       which(class.ER=="ERm")])
data.ERp <- t(data.raw[selected_gene,
                       which(class.ER=="ERp")])
```
#### Network inference

- 1. Infer the network using glasso.
- 2. Model selection with stars
- 3. Check that the optimal index is not at a border

```
lambdas \leftarrow \text{rev}(1/100 * 10^{\circ} \text{seq}(0, 2, \text{length.out}=100))gl.ERm <- huge(huge.npn(data.ERm, npn.func="truncation", ve
                method="glasso", lambda=lambdas, verbose=F)
gl.ERp <- huge(huge.npn(data.ERp, npn.func="truncation", ve
                method="glasso", lambda=lambdas, verbose=F)
sel.ERm <- huge.select(gl.ERm, criterion="stars",
                         verbose=F)
sel.ERp <- huge.select(gl.ERp, criterion="stars",
                         verbose=F)
```
sel.ERp\$opt.index; sel.ERm\$opt.index

## [1] 18

## [1] 7

#### Recover what is specific to each network

- 1. Pick edges that are only found in  $ER+$
- 2. Pick edges that are only found in ER-
- 3. Remove unecessary node for plotting

```
net_Mspec_ <- as.matrix(sel.ERm$refit) &
  !(as.matrix(sel.ERp$refit))
net_Pspec_ <- as.matrix(sel.ERp$refit) &
  !(as.matrix(sel.ERm$refit))
```
**KORKARA REPASA DA VOCA** 

#### Obtained spectific networks

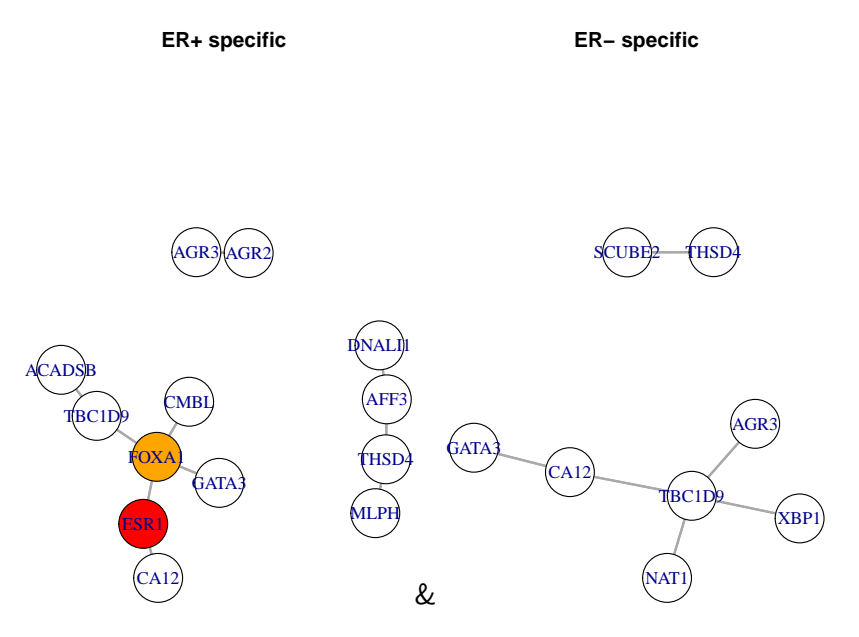

イロメ イ部メ イ君メ イ君メー  $\equiv$  990

#### Same thing including some randomly selected genes

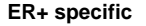

**ER− specific**

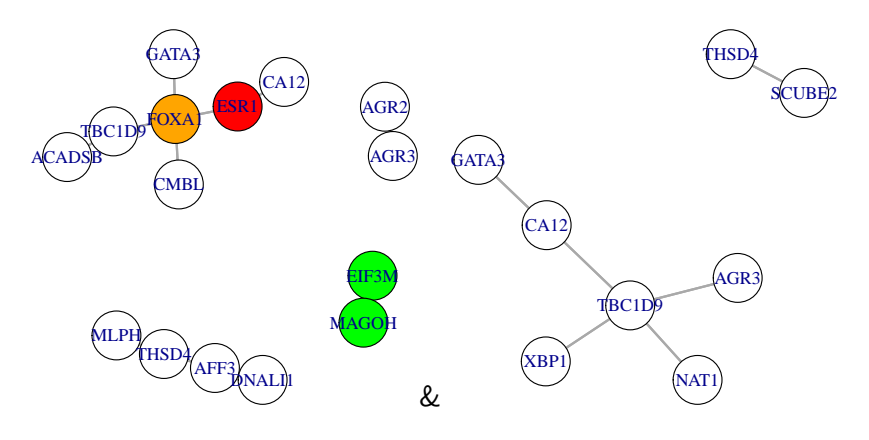

## FOXA1, ESR1, GATA3 a well known interaction

- 1. FOXA1 is a key determinant of estrogen receptor function and endocrine response. Antoni Hurtado et al. 2011 (Nat. Genet.):
	- $\triangleright$  "FOXA1 is a key determinant that can influence differential interactions between ER and chromatin"
- 2. GATA3 acts upstream of FOXA1 in mediating ESR1 binding by shaping enhancer accessibility. Theodorou et al. 2013 (Genome Res.)
- 3. Estrogen receptor regulation of carbonic anhydrase XII through a distal enhancer in breast cancer. Barnett DH et al 2008 (Cancer Res.)
	- $\triangleright$  "we show that CA12 is robustly regulated by estrogen via ER alpha in breast cancer cells"

4 0 > 4 4 + 4 = + 4 = + = + + 0 4 0 +

Could we find this change with correlation ?

We compute the correlation of ESR1 with other genes

**KORKARA REPASA DA VOCA** 

corp <- cor(data.ERp, data.ERp[, 1]) corm <- cor(data.ERm, data.ERm[, 1])

 $i$ FOXA1  $\le$  which(sel.name == "FOXA1") col <- rep("black", length(corp)) col[iFOXA1] <- "red"

Could we find this change with correlation ?

hist(corm-corp, breaks=seq(-1, 1, by=0.2), col="grey") abline(v=corm[iFOXA1]-corp[iFOXA1], col=c("red"))

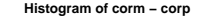

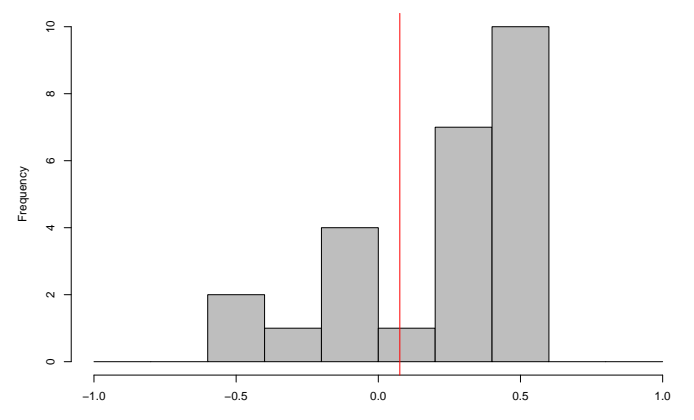

corm – corp

**KORK EXTERNE PROVIDE** 

#### Some conclusion

- 1. Some easy to use packages for GGM network inference
- 2. Choice of the lambda grid not so easy in practise
- 3. Transformations
- 4. Efficient for small networks (enough data)
- 5. Goal
	- $\blacktriangleright$  Infer the network
	- $\triangleright$  Pin-point interesting genes for further investigations
- 6. Dedicated models and extensions are needed (see J. Chiquet presentation's). . .
	- $\triangleright$  Analyzing real datasets is a good way to get relevant modeling ideas

4 0 > 4 4 + 4 = + 4 = + = + + 0 4 0 +

#### Thanks to

- $\blacktriangleright$  Julien Chiquet
- **Marie-Laure Martin Magniette**
- $\blacktriangleright$  Trung Ha
- ► Loïc Schwaller
- $\blacktriangleright$  Françoise Monéger
- $\blacktriangleright$  Thierry Dubois
- $\blacktriangleright$  many others
- $\blacktriangleright$  and to you for you patience

K ロ ▶ K 個 ▶ K 할 ▶ K 할 ▶ 이 할 → 9 Q Q →